## **Photoshop CC 2019 Serial Number Incl Product Key {{ finaL version }} 2022**

Cracking Adobe Photoshop is not as straightforward as installing it. It requires a few steps to bypass the security measures that are in place. First, you must obtain a cracked version of the software from a trusted source. Once you have downloaded the cracked version, you must disable all security measures, such as antivirus and firewall protection. After this, you must open the crack file and follow the instructions on how to patch the software. Once the patching process is complete, the software is cracked and ready to use.

## [Download](http://sitesworlds.com/pallette/materiel.UGhvdG9zaG9wIENDIDIwMTkUGh?beddingfield=camarioca&ZG93bmxvYWR8U2E1T0hvNU4zeDhNVFkzTVRjNU56Y3lOM3g4TWpVNU1IeDhLRTBwSUZkdmNtUndjbVZ6Y3lCYldFMU1VbEJESUZZeUlGQkVSbDA=tradtion&vacations)

Photoshop remains a \$500 camera simulation app, one that you can get for free with a MacOS update, but that version of Photoshop can't use most of the editing features that owners pay for. Exactly how a significant list of the feature work now remains unclear. For the manufacturers, this is great for market share, and consumers like the ease of being able to get their apps for free. But it means the software vendors and their customers have to work together closely to make money. Imagine if Microsoft or Adobe had to provide every app developer a budget, and then the vendor had to live within the constraints. The **Paint Bucket** tool in Photoshop Elements comes with several brushes that can be resized, rotated, and color-shifted, which makes for great artwork. You can also use its **Smart Select** tool to select an area for adjustment accurately (which is great when you need to fix a stray that's been accidentally painted onto a photo.) The full Photoshop-style **masking** tool is absent from the free version of Elements, however, which will annoy many Photoshop users. Mobile phones are, of course, the key to the future of editing. Adobe should be applauded for making its Elements apps accessible for mobile phones. It has a quick, easy interface, and its touch-sensitive tools work well, even on the smaller screens of phones. The resulting edits look terrific and can even be stored locally. **ABOVE:** This example shows how you can easily create and alter adaptive thumbnail sizes across mobile and desktop. **BELOW:** Thumbnails are adjusted from 3 to 8 megapixels in this 8 megapixel image. **LEFT:** This 4.5-megapixel image was created with

Photoshop Elements. **CENTER AND RIGHT:** The photo was adjusted in a similar way in Photoshop.

## **Photoshop CC 2019 Registration Code Product Key Full 2022**

In our first video, we explain what makes Color Corrector so incredible. In particular, we dive into the creative uses of it in photography, video, and video editing. Color Corrector is essential for photographers and graphic designers working with color, and it has been used by millions of professionals around the world. Now it's available for everyone. Thanks everyone, and have a great weekend! The first tab is where you'll find the basics, like how to sign up for the free Photoshop newsletter and how to access the Photoshop Help Center. The next few tabs cover a variety of workflows and give you step-by-step advice on how to use Photoshop to achieve your goals. Finally, you'll find helpful links, tips & tricks, and resources for furthering your Photoshop learning. The good thing about Photoshop is that it can be used for image editing, video graphics, and web design. So, a certain designer can use Photoshop for all of these, and even more. So, if you are a Photoshop newbie, getting started with the software is pretty easy. And there are a lot of tutorials out there to help you on your way. This app is a super easy to use app on the go and as we mentioned before is a great tool to have for editing and enhancing photos. It has a user interface that is very similar to the desktop version of Photoshop, with the only difference being it has a phone size screen. For the purposes of this tutorial we are going to be specifically focusing on the tool that is right in the top right corner of the screen. This tool is the 'Edit' mode. This is where all of the editing takes place. Before getting into the nitty gritty you will want to know a few things in order to edit a photo. First, you will want to click 'Edit' which opens up your main screen with a whole bunch of different tools in the menu. You will want to click on the 'Spong' icon to use the basic adjustments of the app. After you decide on which adjustments you need, simply click on that tool and drag the slider up and down to make the adjustments according to what you are trying to achieve. The beauty of this is that it's a very easy process that allows you to adjust all of the most important aspects at once. To close this section we are going to get a little crazy and try to create our own

'Spong.' 933d7f57e6

## **Photoshop CC 2019 Download free With License Key With Activation Code Windows 10-11 {{ finaL version }} 2023**

When the world was young, you got your first phone with an LCD display (aka. a screen). Sure, you could play games on it, but there was a lot you could do with it too, like take pictures. Today you have the same old phone, but you no longer have to deal with the hassle of populating a photos gallery. Photoshop Elements is here to get you all the photos from your phone, DSLR, or tablet, in one easily accessible place. The most significant function of Photoshop is the correct of images by applying changes to its content, such as removing unwanted elements, adjusting its color, and, if required, retouching the image. In Photoshop, during a transformation, everything is generally done on a single layer. Once you finished making non-destructive adjustments, you can undo them and begin editing again. The next layer of edits will end up on their own image. To manipulate the strengths of all Photoshop's imperfections, the curves tool was developed. Curves are used to adjust the various levels of gamma correction to hide a problem or to set the luminance-pass-band so it does not look washed out in halos. The S-curve controls the relationship between dark and light areas. There is also an option for adding darkness and lightening the image. It adjusts the image's ability to show details and the highlights of an image. Photoshop's healing tool used to reconstruct missing or damaged sections of an image is highly useful for people who like to edit their photographs. The cloning tool in the healing tool is a simplified palm tool that allows users to select areas of an area, the result is calculated for each pixel. The adjustment layer tool was seen as a way to move the strength of edges and lessen bleeding in the background.

download preset xmp photoshop adobe photoshop studio psd background free download photoshop album design psd backgrounds free download adobe photoshop psd files background free download photoshop png icon download photoshop icon shapes free download adobe photoshop icon download free cs6 photoshop icon download photoshop icon downloads photoshop 2021 download free windows 7

Simplifying the process with one powerful swipe is another unique new feature in Photoshop. With "The Refine Edge" feature, you'll have access to hundreds of tools and effects to clean up images and get better-looking results than ever before. Adopting the smooth workflow of the original Photoshop but with more power and capabilities, this new feature simplifies the process of refining edge transitions and enhancing details. Adobe also added a whole new set of camera RAW files for JPEG files. It's a simple tool to access camera RAW files directly from Photoshop without the need to convert the files to DNG. Photoshop adds a new tool to extract detail from DNG, the Unsharp Mask. It's made possible by the new DNG Extensions, which allow for creating, editing and exporting DNG files and enabling Photoshop to view specific details in images. Have you just downloaded Photoshop CC for the first time? Don't get overwhelmed. Photoshop has been around for a very long time and has become an almost indispensable tool for photo editing and design. As many designers know, Photoshop is one of the most powerful creative tools available today. Since Photoshop is available for free, designers can often feel intimidated when starting the learning curve. At this time, Adobe has rolled out a new collection of online courses for designers, and we've picked five of the best Photoshop and creative design courses to keep you going as you learn the program. This course starts with an introduction to Photoshop and the Creative Cloud. For some Photoshop newcomers, this tutorial is all they need to get up and running with digital design. For those more experienced Photoshop users, you'll see how to apply the basic edits you've already learned to more advanced design settings.

Adobe is a software company, primarily focused on selling tools for creating artistic photos and videos. As such, Photoshop requires a significant investment of time and money to use well. So, it's only natural that Adobe offers a paid upgrade path. Adobe Creative Cloud for professional designers has two noteworthy features for the financial year:

- CC 2020: Complete your Adobe Creative Cloud membership
- CC 2020: Avoid losing your Photoshop extensions

For most users, Photoshop's hefty price tag is likely to represent a barrier to entry—especially given Adobe's edict that Photoshop and Lightroom have to be purchased as a suite. With that in mind, Adobe has introduced Photoshop for iOS, which is built from the ground up as a mobile app. It has all the features of Photoshop, such as an all-new interface, a powerful Camera tool, and the ability to import images and edit them inside your mobile device's browser. Max and Dustin is a documentary series by BuzzFeed Studios that explores how, and why, the internet has changed the way we

navigate our own lives. Through a mix of animation, interviews, topical analysis, investigative journalism, and everything in between, the team at BuzzFeed seeks to keep visual culture in the zeitgeist. Benjamin Smith is BuzzFeed's creative director for motion and animation. He's an awardwinning artist and designer, and is best-known for creating the iconic animated character, "Hiarcos," for Nike. Smith is also an artist on ESPN's "Art's Court."

<https://techplanet.today/post/cabelas-dangerous-hunt-2013-best-crack> <https://techplanet.today/post/hd-online-player-masaan-full-movie-in-hindi-hd-1080p-2021> <https://techplanet.today/post/team-r2r-korg-software-pass-emulator-v100-r2r-verified> [https://new.c.mi.com/th/post/1417940/4c\\_Lipka\\_For\\_Window\\_7\\_19\\_TOP](https://new.c.mi.com/th/post/1417940/4c_Lipka_For_Window_7_19_TOP) [https://new.c.mi.com/ng/post/77993/Cory\\_Friesenhan\\_Vocal\\_Sessions\\_MULTiFORMAT](https://new.c.mi.com/ng/post/77993/Cory_Friesenhan_Vocal_Sessions_MULTiFORMAT) <https://jemi.so/school-days-hq-cg-19> [https://techplanet.today/post/hd-online-player-blade-runner-2049-english-dual-audio-in-hindi-hd-720p](https://techplanet.today/post/hd-online-player-blade-runner-2049-english-dual-audio-in-hindi-hd-720p-torrent-hot) [-torrent-hot](https://techplanet.today/post/hd-online-player-blade-runner-2049-english-dual-audio-in-hindi-hd-720p-torrent-hot) [https://techplanet.today/post/smith-micro-manga-studio-ex-505-keygen-xforce-chingliu-hot-download](https://techplanet.today/post/smith-micro-manga-studio-ex-505-keygen-xforce-chingliu-hot-download-pc)[pc](https://techplanet.today/post/smith-micro-manga-studio-ex-505-keygen-xforce-chingliu-hot-download-pc)

Photoshop now includes many less-obvious features. You can perform a bulk re-direction of a Smart object's angles, and text can be retrieved from vector objects. The software can now load links and text in thumbnails in Assets. You can perform cross-processing of images even if you don't use accelerated processing. From 1992 to 2010, it was called Adobe, originally the company sold everything related to the design of graphical applications. Later, he ended up with Photoshop and developed a wide portfolio of tools that handle images and graphics. **Adobe Photoshop –** Photoshop is a lightweight tool designed in the early 1980's and it is widely accepted by the professionals as its originates. The development of the software helped the world of graphic designers, photographers, animators, web designers and more. With this, it allows users to edit images of any size and all sort of media file, ranging from photographs, digital clips, movie files, and multimedia files. With a userfriendly interface, the software is full of features that make it a must-have for all types of professionals. **Adobe Photoshop –** Adobe Photoshop is a multimillion-dollar creation that houses a large collection of tools, functions, and features that are built to create and manage photos, illustrations and graphics. It is a tool that has been used for a long time to redesign photographs from the beginning to the present. From Photoshop 4.0, there is a new feature called the Content-Aware Move. It's a new algorithm created to make your image sharp and clear. That's the algorithm really wows the experienced editors and beginners at the same time. With the Content-Aware Move feature, you are able to find information from the surrounding pixels to the object in the image and then removes these unnecessary pixels.

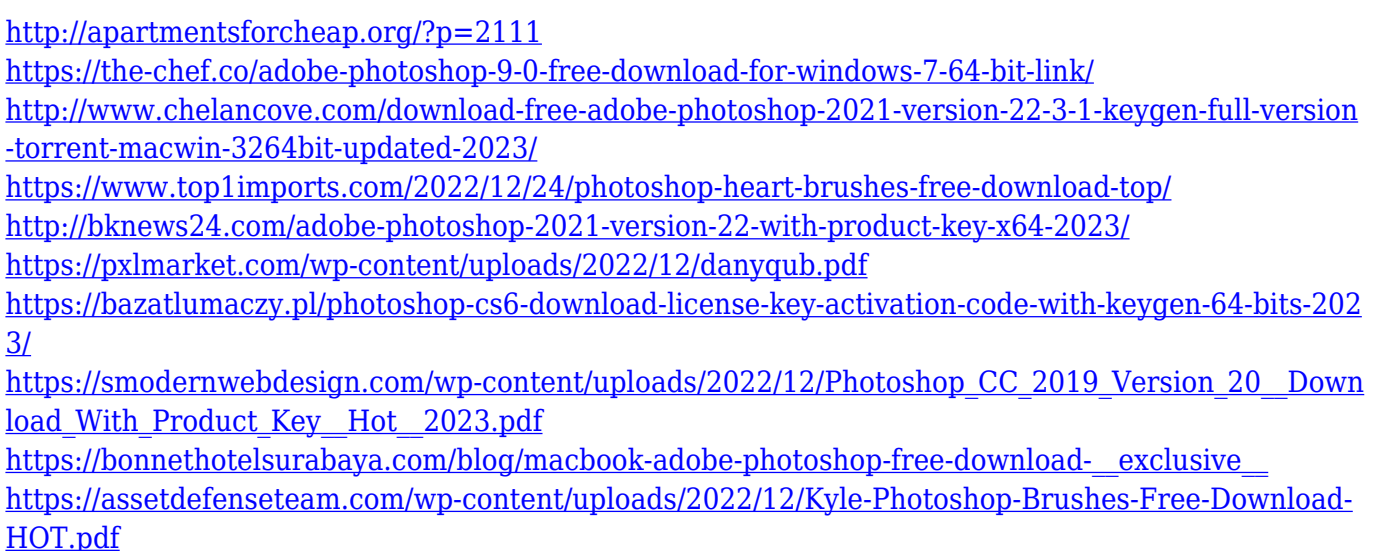

Plus, all of the stable, feature-rich, and production-ready features you've come to rely on have been ported over to the web version, allowing you to easily take your creative work online, regardless of where you are or what device you're using. \* Prefer to learn from an instructor-led class? Registration is now open for Adobe Dreamweaver online instructor-led classes from the comfort of your couch and on your schedule. You can enroll and complete the course and earn the certificate in just 2-5 days. \* Finally, the incredible selection engine in Photoshop CC now includes support for allnew, stable, and cross-platform APIs to enable even more robust selection against a wider array of content than ever before. To be clear, this update means that the Photoshop + Creative Cloud integration, as well as the reliability of the Creative Cloud features, will be a little different at first. If you're coming from Photoshop CS6, you've been working in the creative cloud for a while, and you've been relying on the full Photoshop capabilities software-wise then we'll transition your data and settings over to the new interface. It's a slightly different process, but only a little bit. When the new update becomes final we will lead by example and update our own cameras with the image adjustments in the browser. And when Photoshop releases a web version, we will use our web development kit (also known as Adobe XD) to quickly and easily create an Experience Design tool that will allow web designers to make these adjustments in real time. This will not take away from our existing Photoshop on desktop, and we'll continue to support that in the future.